## DigPJe:: Erro de Certificado Inválido!

06/05/2024 10:23:38

## **Imprimir artigo da FAQ**

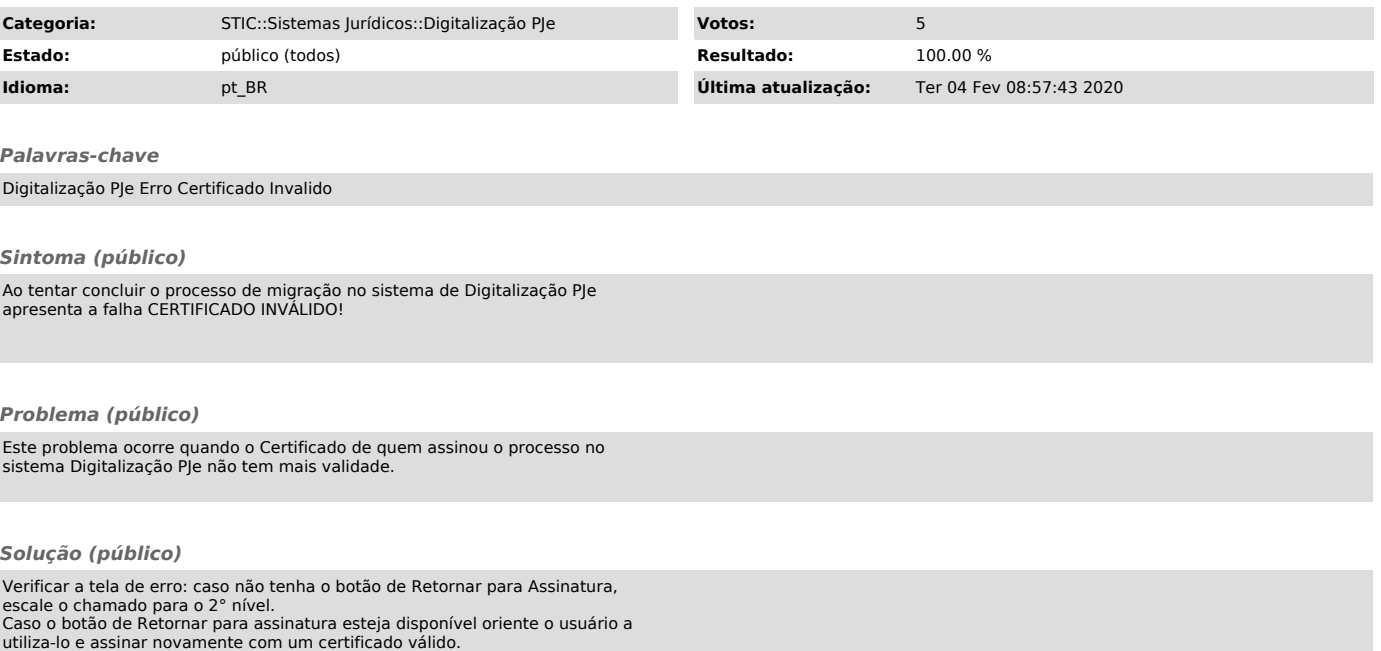